D'link [Wireless](http://afile.westpecos.com/doc.php?q=D) Router Dir 655 Setup >[>>>CLICK](http://afile.westpecos.com/doc.php?q=D) HERE<<<

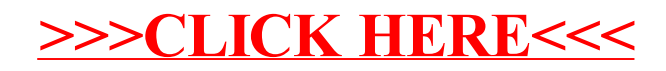